<u>Документ подписан прос**Министер ствомна**у</u>ки и высшего образо<mark>вания Российской Федерации</mark> Информация о владельце:<br>ФИО: Игнатенко Виталий Ивановитеральное государственное бюджетное образовательное учреждение высшего образования Должность: Проректор по образовательной деятельности и молодежной политике>>>>>>+++++<br>Дата поллисания: 10.01.2024 оз «Затюлярный государственный университет им. Н.М. Федоровского» (ЗГУ) ФИО: Игнатенко Виталий Иванович Дата подписания: 10.01.2024 08:39:26 Уникальный программный ключ: a49ae343af5448d45d7e3e1e499659da8109ba78

> УТВЕРЖДАЮ Проректор по ОД \_\_\_\_\_\_\_\_\_\_\_\_\_ В.И. Игнатенко

# **Техническое обслуживание грузоподъемного оборудования металлургических цехов**

рабочая программа дисциплины (модуля)

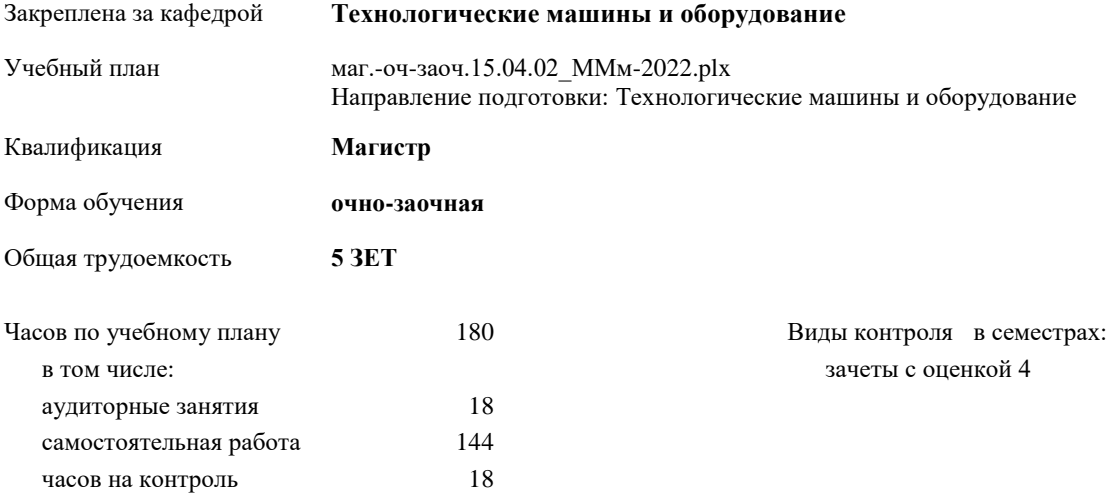

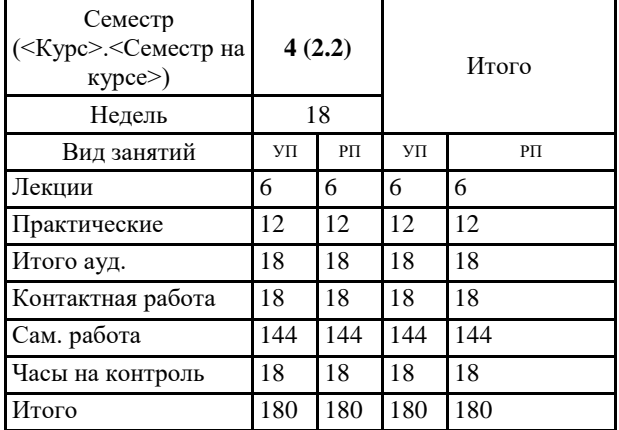

#### **Распределение часов дисциплины по семестрам**

## Программу составил(и):

*к.т.н. Доцент Федоров А.А. \_\_\_\_\_\_\_\_\_\_\_\_\_\_*

Согласовано:

*к.т.н. Доцент Пилипенко С.С. \_\_\_\_\_\_\_\_\_\_\_\_\_\_\_\_\_\_\_\_*

Федеральный государственный образовательный стандарт высшего образования - магистратура по направлению подготовки 15.04.02 Технологические машины и оборудование (приказ Минобрнауки России от 14.08.2020 г. № 1026)

составлена на основании учебного плана: Направление подготовки: Технологические машины и оборудование утвержденного учёным советом вуза от 10.06.2022 г. протокол № 11-3/5

Рабочая программа одобрена на заседании кафедры **Технологические машины и оборудование**

Протокол от 20.05.2022 г. №8 Срок действия программы: 2022-2023 уч.г. Зав. кафедрой к.т.н., доцент С.С.Пилипенко

## **Визирование РПД для исполнения в очередном учебном году**

к.т.н., А.А. Федоров \_\_ \_\_\_\_\_\_\_\_\_\_ 2023 г.

Рабочая программа пересмотрена, обсуждена и одобрена для исполнения в 2023-2024 учебном году на заседании кафедры **Технологические машины и оборудование**

> Протокол от  $2022 \text{ r.}$   $\mathcal{N}_2$ Зав. кафедрой к.т.н., доцент А.А. Федоров

## **Визирование РПД для исполнения в очередном учебном году**

 $\frac{20}{\pi}$   $\frac{1}{20}$   $\frac{1}{20}$ 

Рабочая программа пересмотрена, обсуждена и одобрена для исполнения в 20\_\_-20\_\_ учебном году на заседании кафедры

**Технологические машины и оборудование**

Протокол от \_\_ \_\_\_\_\_\_\_\_\_\_ 20\_\_ г. № \_\_ Зав. кафедрой

## **1. ЦЕЛИ ОСВОЕНИЯ ДИСЦИПЛИНЫ** 1.1 Целью изучения курса «Техническое обслуживание грузоподъёмного оборудования металлургических цехов» является формирование у обучающихся знаний по системам технического обслуживания грузоподъёмного оборудования, применяемого в металлургических цехах, в том числе по планово-предупредительной системе технического обслуживания и ремонта, формирование понимания принципов действия грузоподъёмного оборудования, основных методах обследования грузоподъёмного оборудования металлургических цехов, а также преимуществ и недостатков различных систем технического обслуживания по сравнению друг с другом. Изучение данной дисциплины призвано дать студентам теоретические знания по нормативным документам, которыми регулируется процесс технического обслуживания грузоподъёмного оборудования.

# **2. МЕСТО ДИСЦИПЛИНЫ В СТРУКТУРЕ ООП**

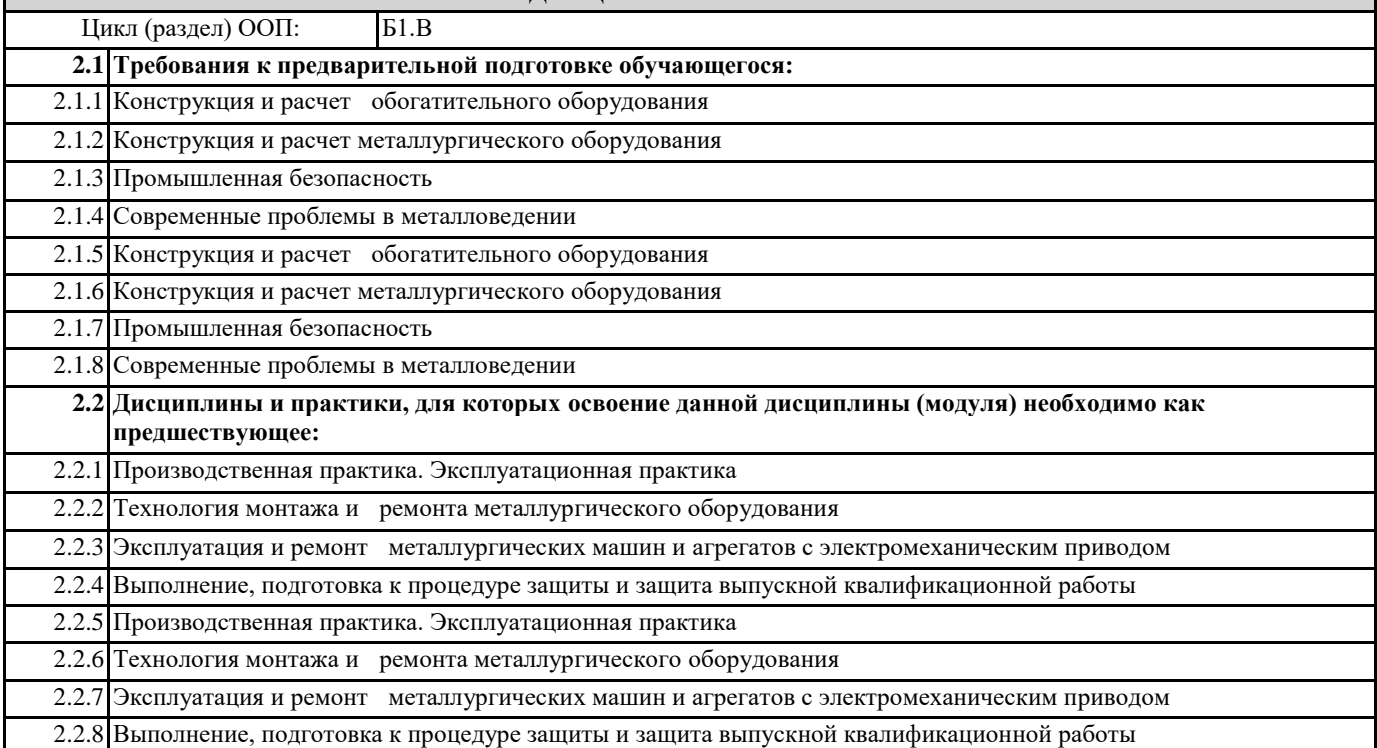

# **3. КОМПЕТЕНЦИИ ОБУЧАЮЩЕГОСЯ, ФОРМИРУЕМЫЕ В РЕЗУЛЬТАТЕ ОСВОЕНИЯ ДИСЦИПЛИНЫ (МОДУЛЯ)**

**ПК-1: Способен участвовать в организации мероприятий по проведению технического обслуживания и ремонта технологического оборудования в подразделениях металлургического производства соблюдая правила охраны труда, промышленной и пожарной безопасности**

**ПК-1.1Демонстрирует навыки составления планов проведения технического обслуживания и ремонта технологического оборудования и их проведения**

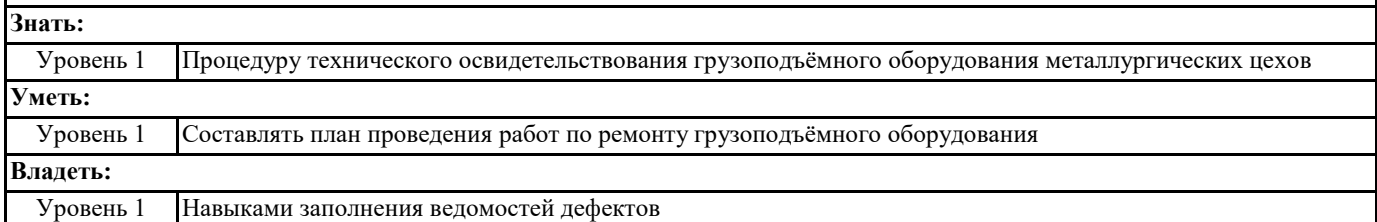

**ПК-3: Способен принимать участие в организации и работе технических служб по ремонту, эксплуатации модернизации и проектировании металлургического оборудования**

**ПК-3.3: Организует работу технических служб по эксплуатации, ремонту и модернизации оборудования металлургических цехов**

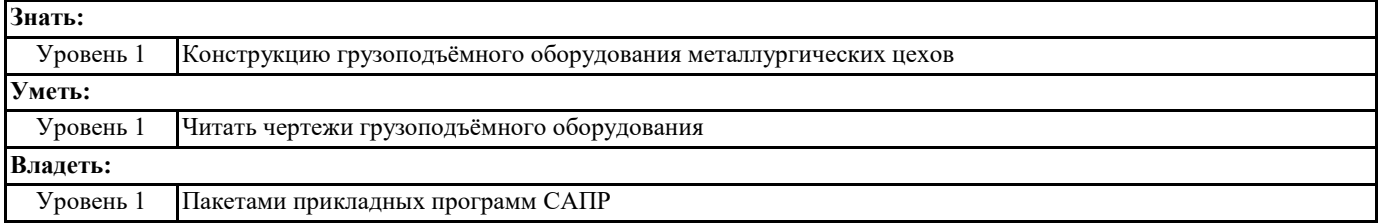

**В результате освоения дисциплины обучающийся должен**

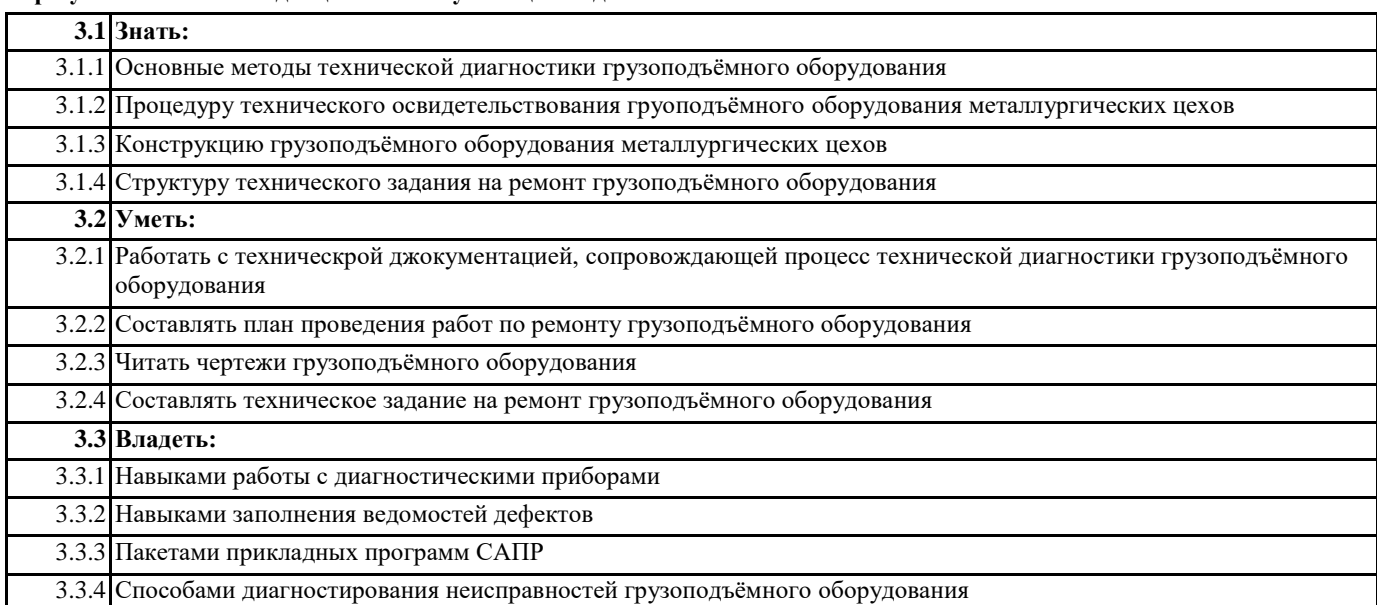

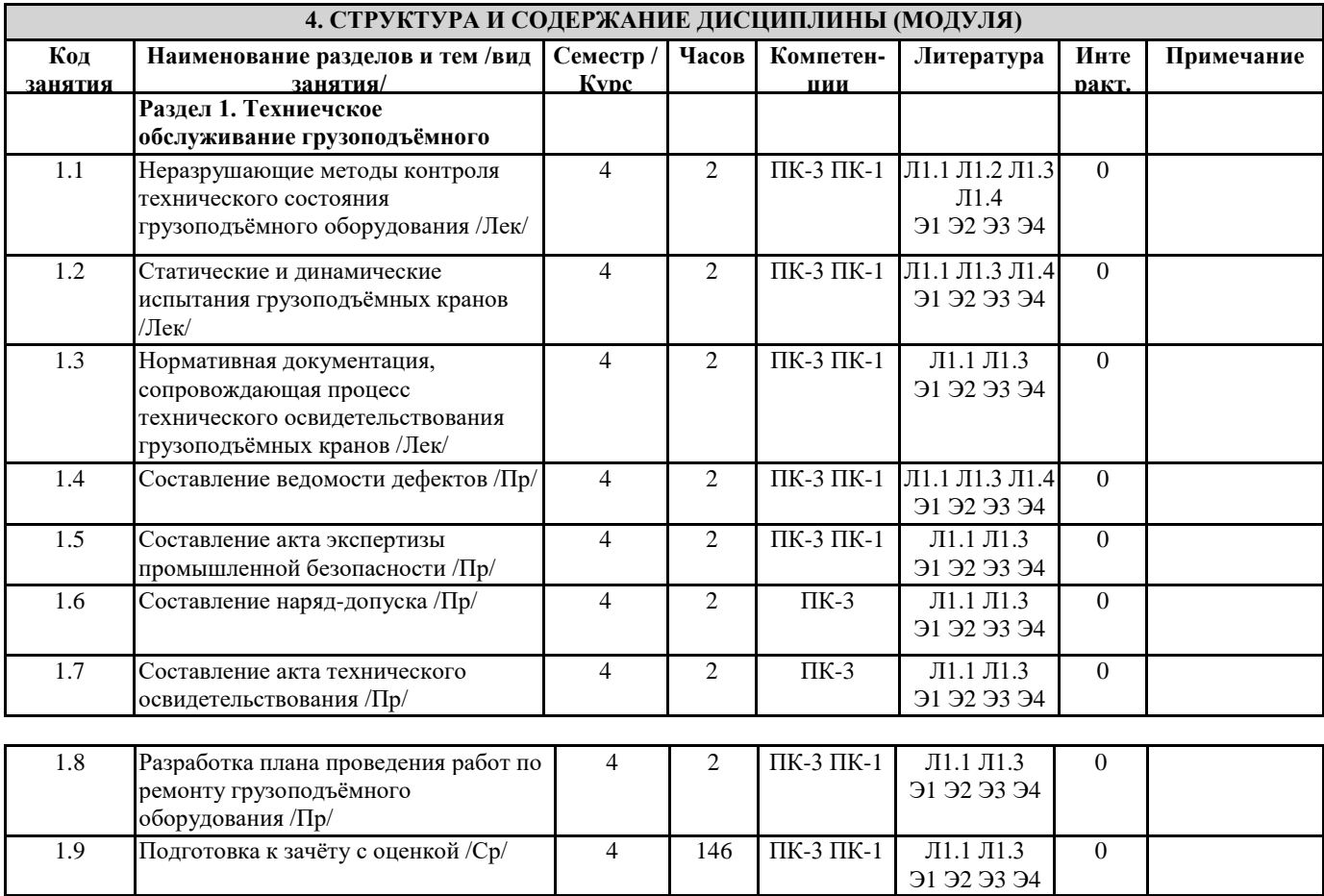

# **5. ФОНД ОЦЕНОЧНЫХ СРЕДСТВ**

**5.1. Контрольные вопросы и задания**

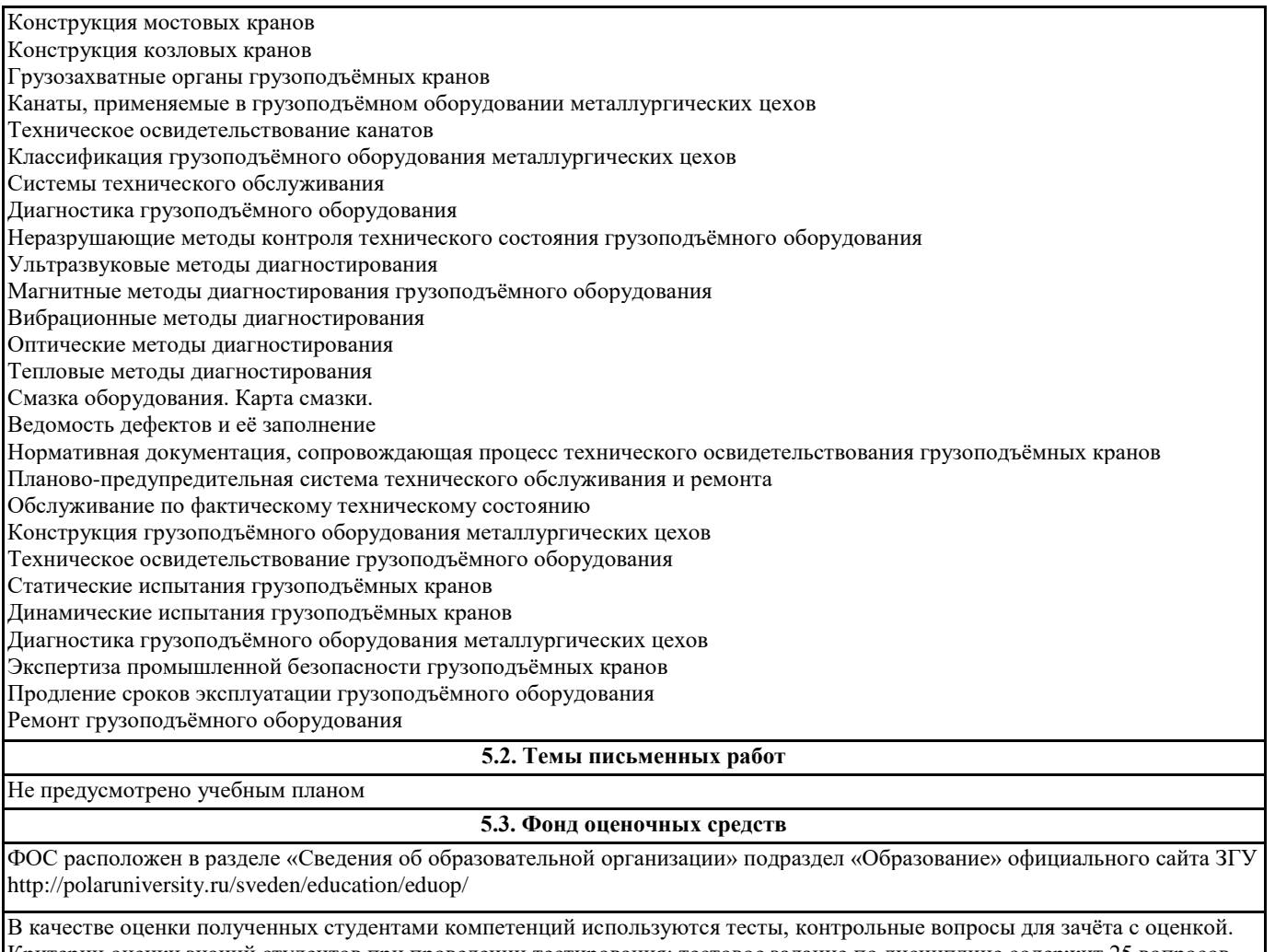

Критерии оценки знаний студентов при проведении тестирования: тестовое задание по дисциплине содержит 25 вопросов. • Оценка «отлично» выставляется при условии правильного ответа студента не менее чем 80 % тестовых заданий;

• Оценка «хорошо» выставляется при условии правильного ответа студента не менее чем 60 % тестовых заданий;

• Оценка «удовлетворительно» выставляется при условии правильного ответа студента не менее 45 %; .

# **5.4. Перечень видов оценочных средств**

Вопросы к зачёту с оценкой, тесты

#### **6. УЧЕБНО-МЕТОДИЧЕСКОЕ И ИНФОРМАЦИОННОЕ ОБЕСПЕЧЕНИЕ ДИСЦИПЛИНЫ (МОДУЛЯ) 6.1. Рекомендуемая литература 6.1.1. Основная литература** Авторы, составители Партавие, размещение Партавие, размещение Партавие, издательство, год Колич-во Л1.1 Абрамович И.И., Березин В.Н., Яуре А.Г. Грузоподъемные краны промышленных предприятий: справочник Л.: Машиностроение, 1989 1 Л1.2 Додонов Б.П., Лифанов В.А. Грузоподъемные и транспортные устройства: учеб. для машиностроит. спец. техникумов М.: Машиностроение, 1984 1 Л1.3 Ганшкевич А. Ю. Металлоконструкции грузоподъёмных машин: Методические рекомендации http://www.iprbookshop.ru/46477.html Москва: Московская государственная академия водного транспорта, 2015 1

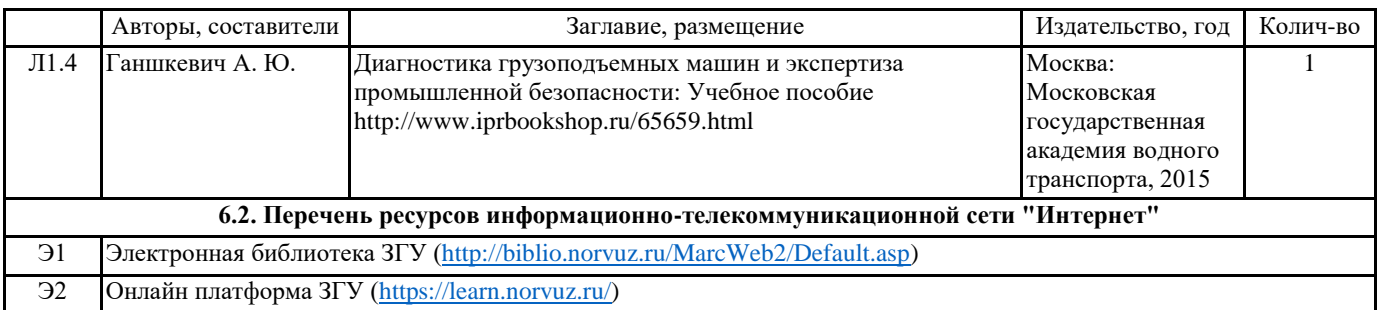

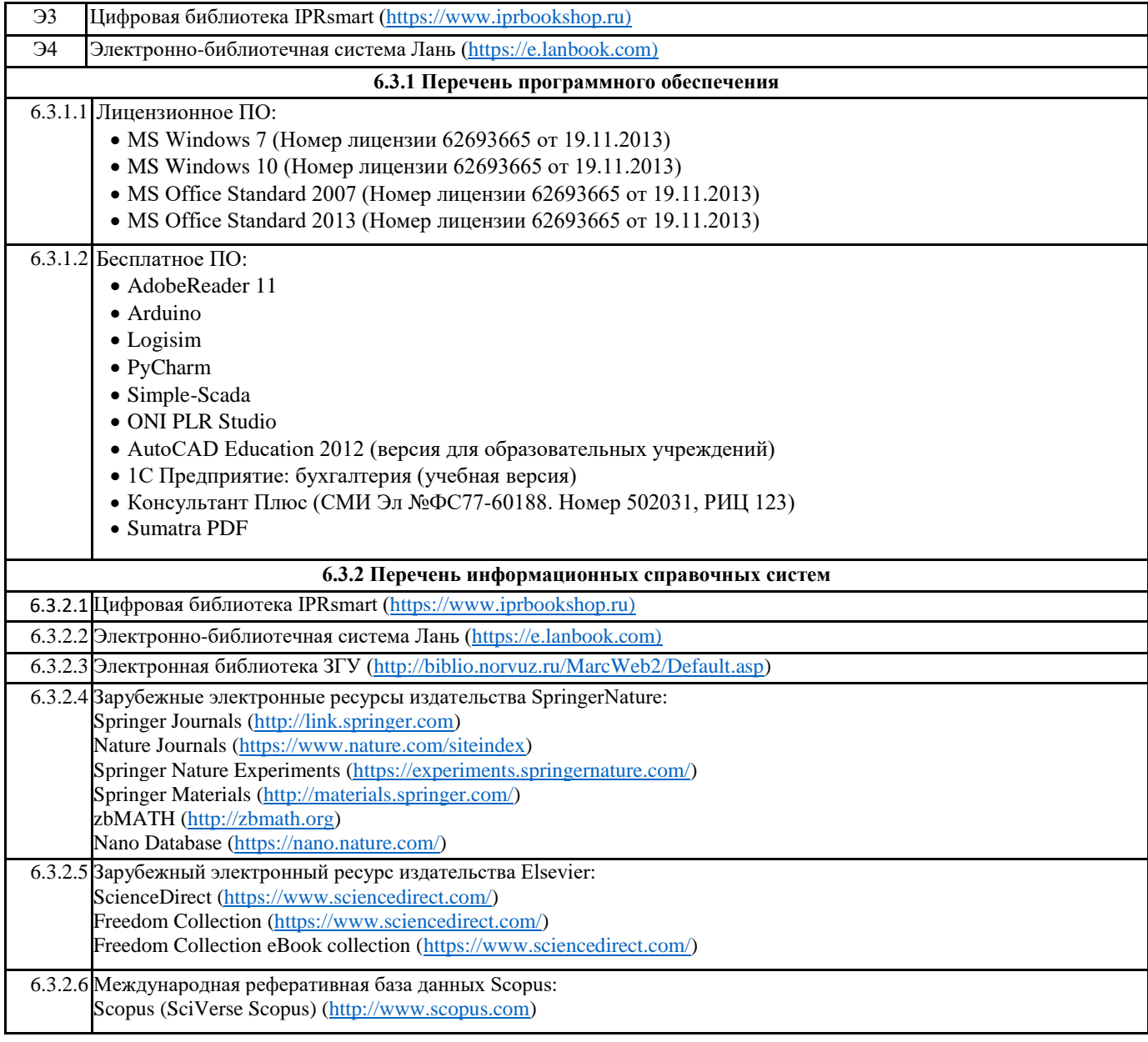

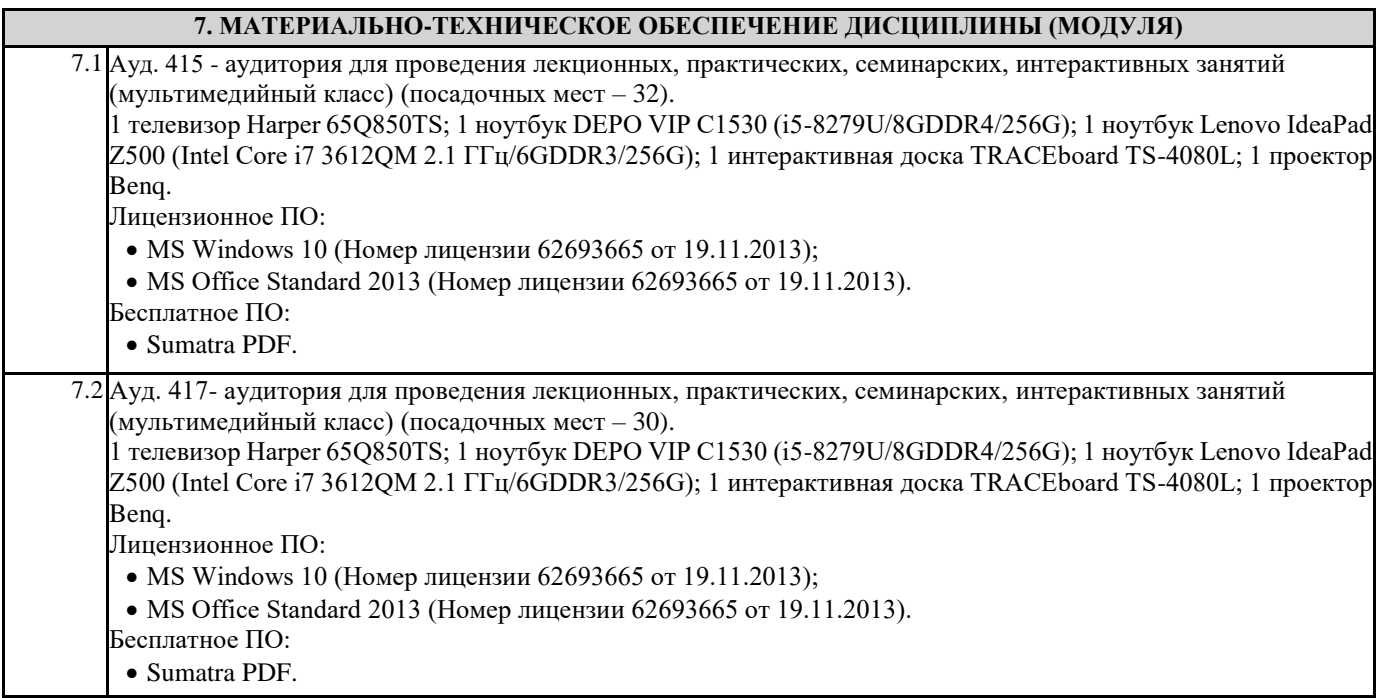

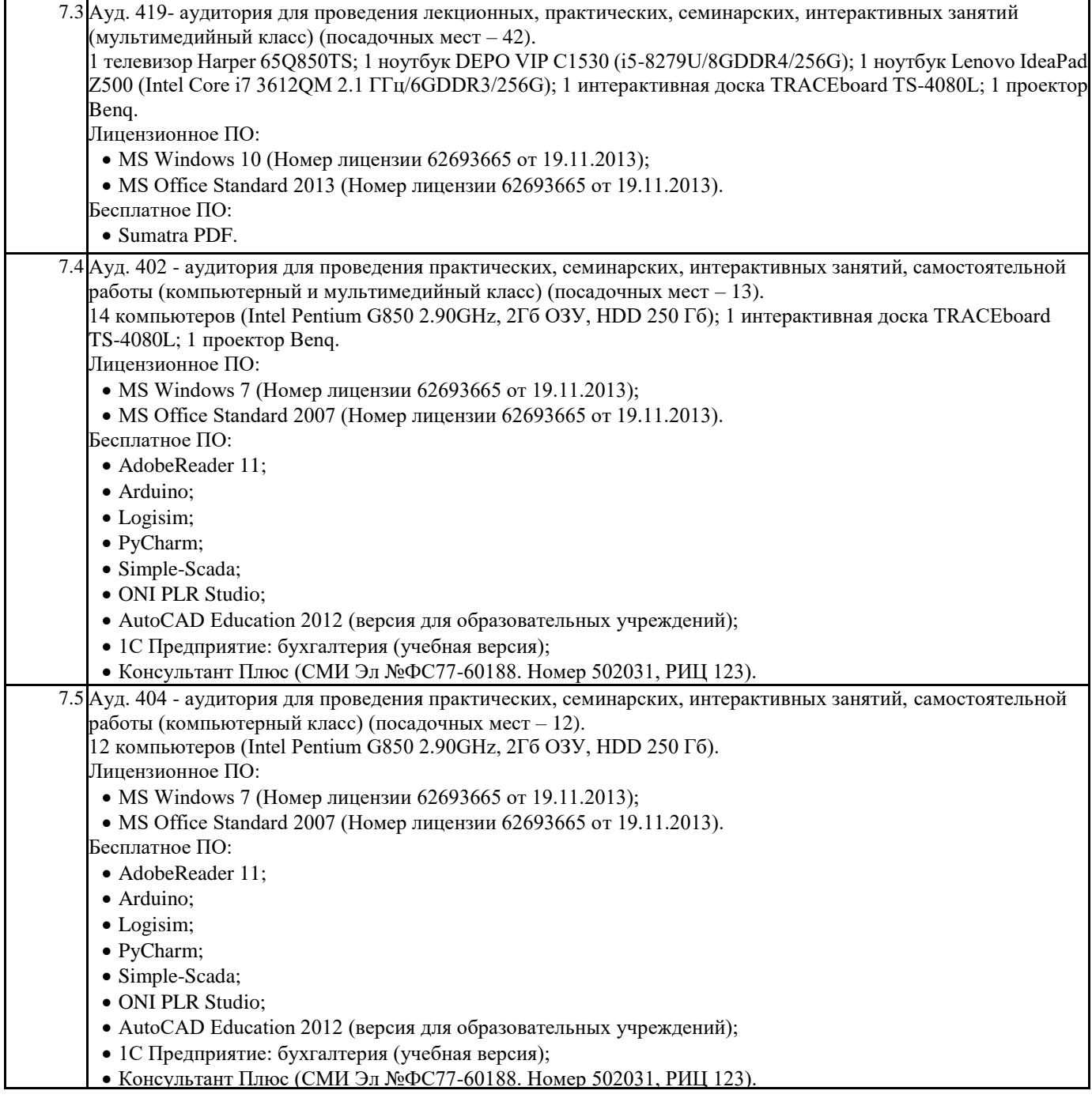

# **8. МЕТОДИЧЕСКИЕ УКАЗАНИЯ ДЛЯ ОБУЧАЮЩИХСЯ ПО ОСВОЕНИЮ ДИСЦИПЛИНЫ (МОДУЛЯ)**

При изучении методик расчёта следует помнить, что одними из основных целей производимых расчётов явлются следующие: 1) оптимальный выбор оборудования и технологии его применения; 2) решение вопроса о достижении заданных показателей надёжности; 3) решение вопроса о прочности конструкции.